## **[7.40] Recall expression without variable value substitution**

You can use the RCL operation ([2nd] [STO] on the TI-89 and TI-92+) to recall an expression without substituting variable values. For example, suppose you store an equation to eqn1:

a+b=c→eqn1

then if you evaluate *eqn1* at the entry line, the result  $a+b=c$  is returned as expected. However, if you store numeric values to 1, 2, and 3 to  $a$ ,  $b$  and  $c$ , respectively, then evaluating eqn1 returns true, since 1+2 = 3. You can recall the original expression and avoid the variable value substitution with [RCL].

 This operation can be accomplished in a TI Basic program, but the RCL operation is not programmable. Instead, we need to use a different method, as this code example shows.

```
rclexpr(ë)
Prgm
local ö,ü
Try:newFold(‰):else:endTry © Create new folder if necessary
setFold(ä)→ö         © Make new folder current and save old folder
#ë→ü Chaluate expression
setFold(#ˆ) © Restore old folder
util\copyto_h("ü")       © Return expression as a string
EndPrgm
```
The expression is evaluated in a folder in which the variables do not exist, so substitution cannot take place. The expression is returned as a string, otherwise the variable values would be substituted. The argument ë is a string which specifies the variable and its folder. The folder must be specified, since the expression is evaluated in a different folder. As an example, suppose that the variable eqn1 and the variables a, b and c are all in the main\ folder. If  $rclexpr()$  is in the util folder, then the call to get the expression in eqn1 is

```
util\rclexpr("main\eqn1")
```
and the history display looks like this after execution:

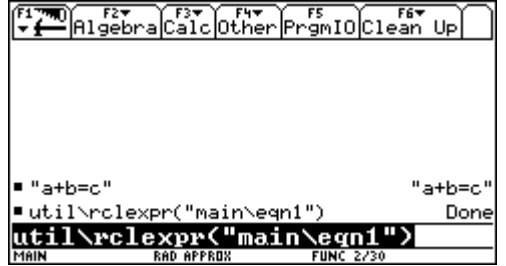

Note that the expression is returned in the second history line, above the call to rclexpr().

The copyto\_h() function is used to send the result to the history area; see tip [7.8], Copy program results to home screen. The expression is evaluated in the folder ä, which is an empty folder containing no variables. rclexpr() creates this folder with newFold() if it does not already exist. newFold() is a block in a Try ... endTry structure, which prevents errors if folder ä already exists.

rclexpr() is useful in its own right, and the general idea can also be used in your own programs, but not in functions, because  $Try \dots endTry$  is not allowed in functions.